## **Przedmiotowy system oceniania**

## **KLASA 8**

## **Katalog wymagań programowych na poszczególne oceny szkolne**

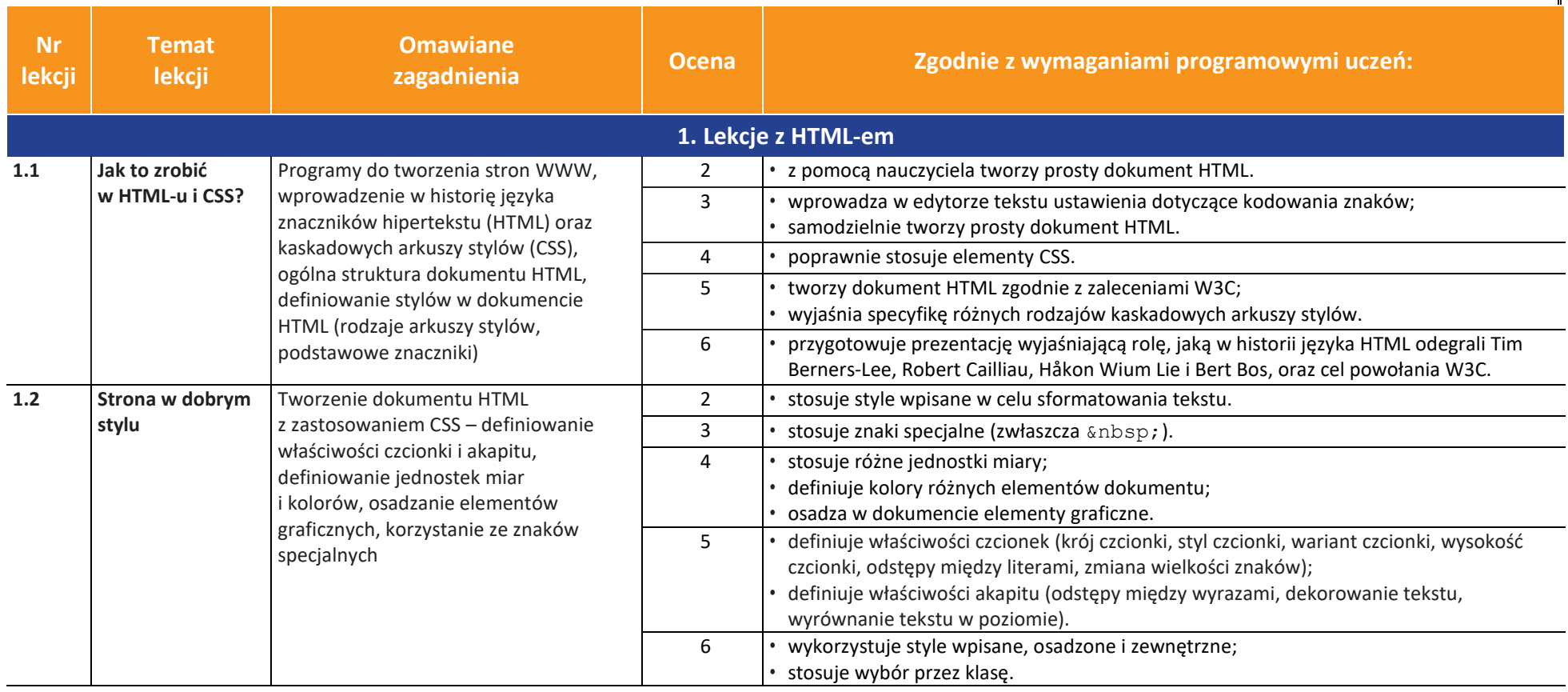

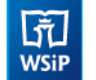

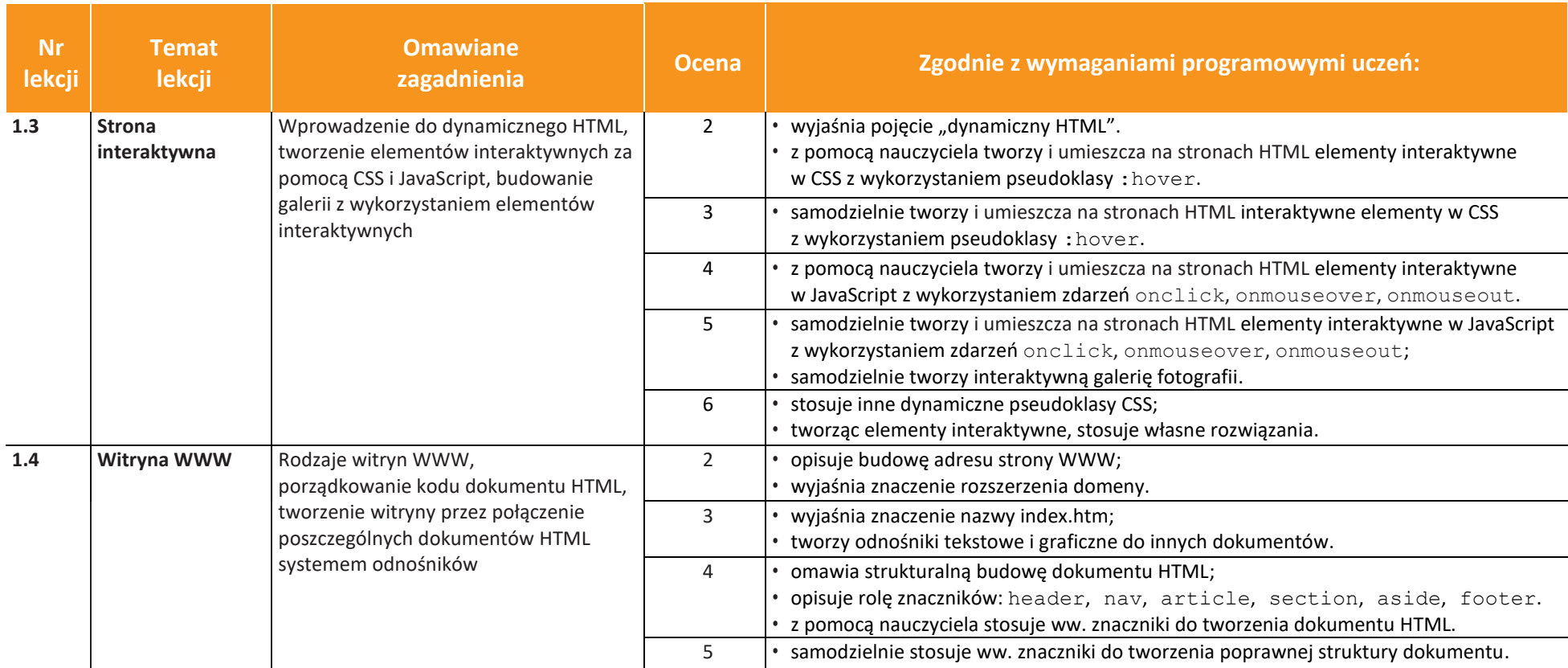

**UCZę.pl** Ù

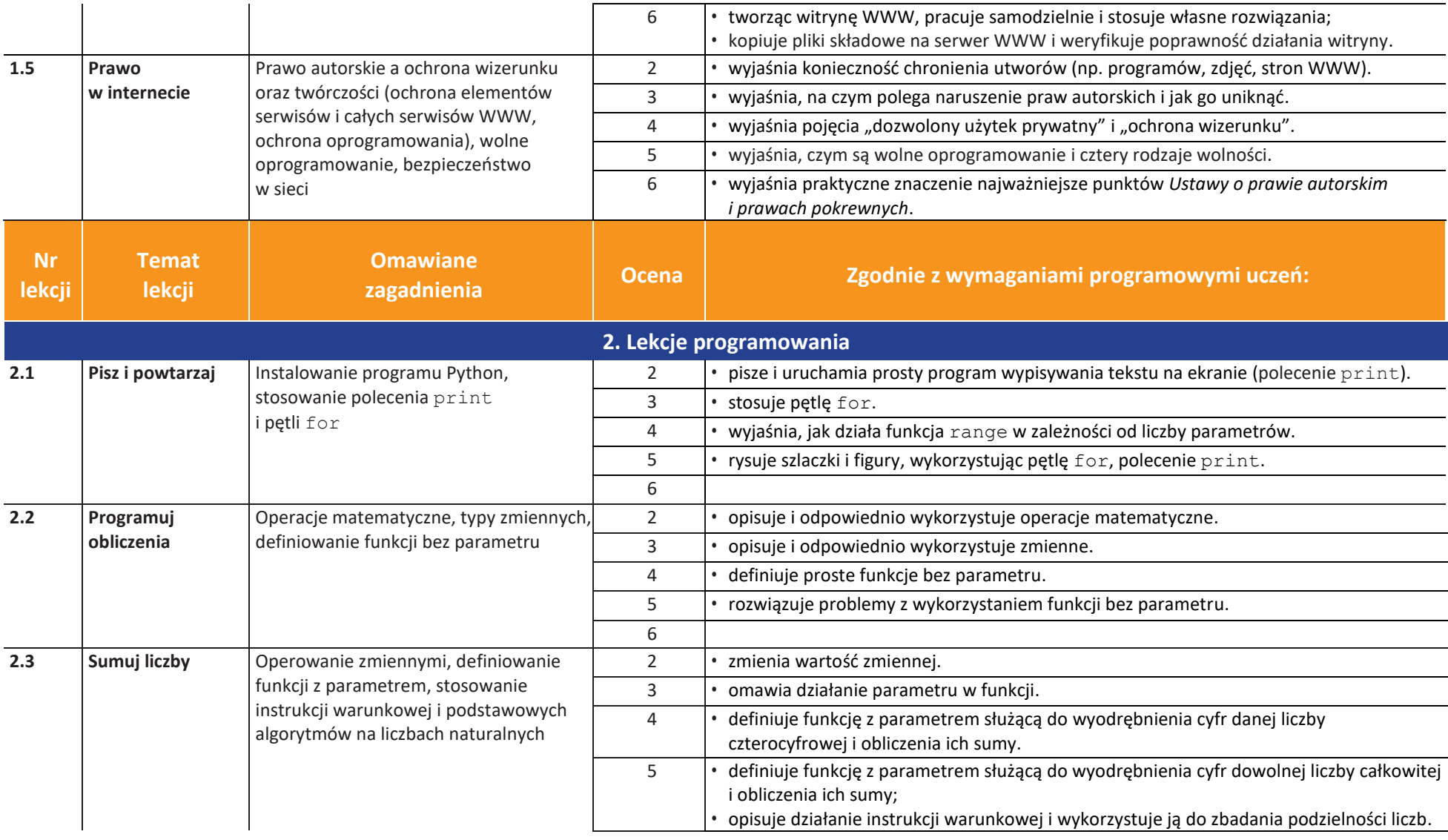

**UCZę.pl** Ù

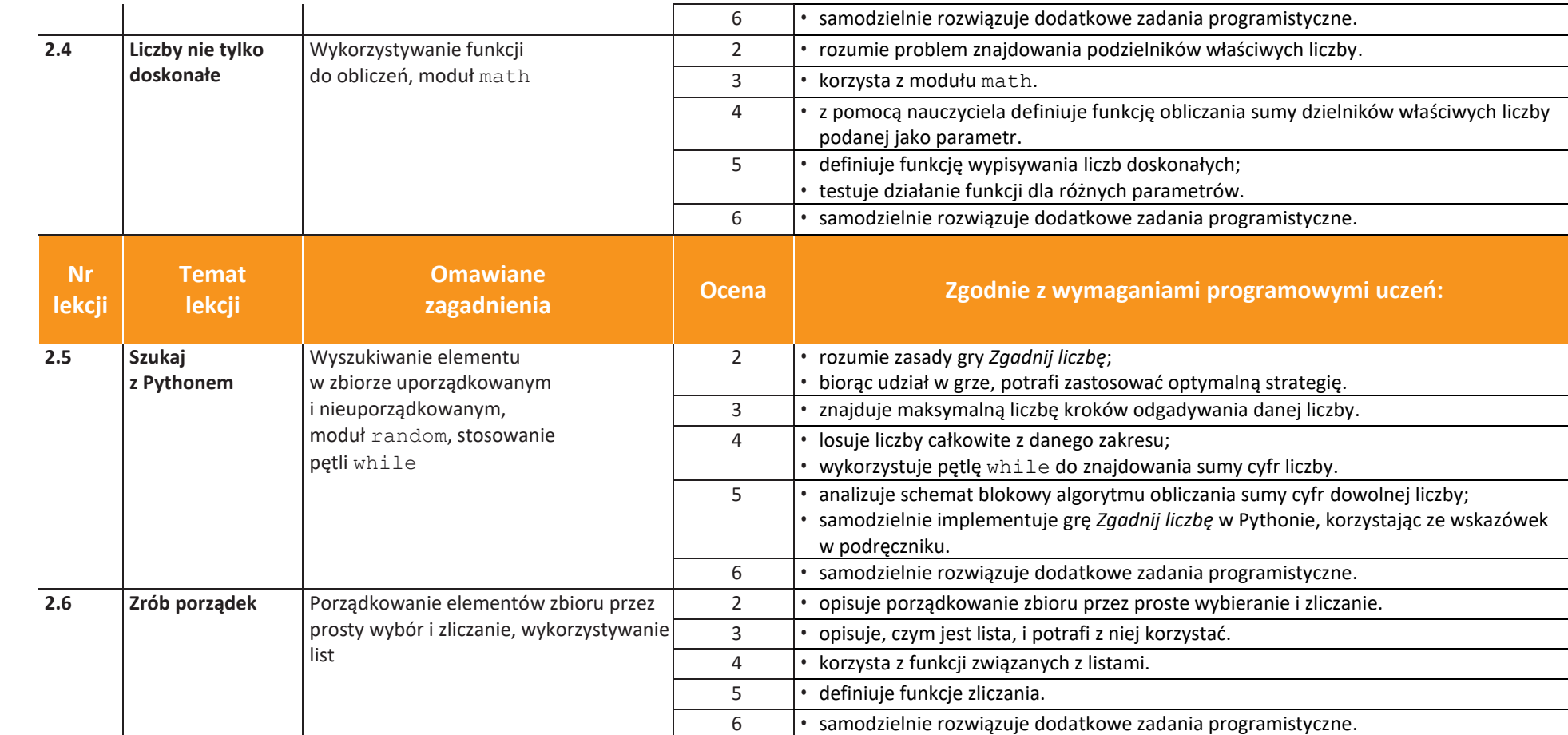

**3. Lekcje z danymi**

AUTORZY: W. Jochemczyk, I. Krajewska-Kranas, W. Kranas, M. Wyczółkowski **PSO** 

**3.1 Jak to z Gaussem** Sumowanie w arkuszu kalkulacyjnym,  $\vert$  2 • korzysta z arkusza kalkulacyjnego w podstawowym zakresie.

ா

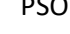

 $\int_{\frac{\pi}{2}}^{\frac{\pi}{2}}$ 

 $\blacksquare$ 

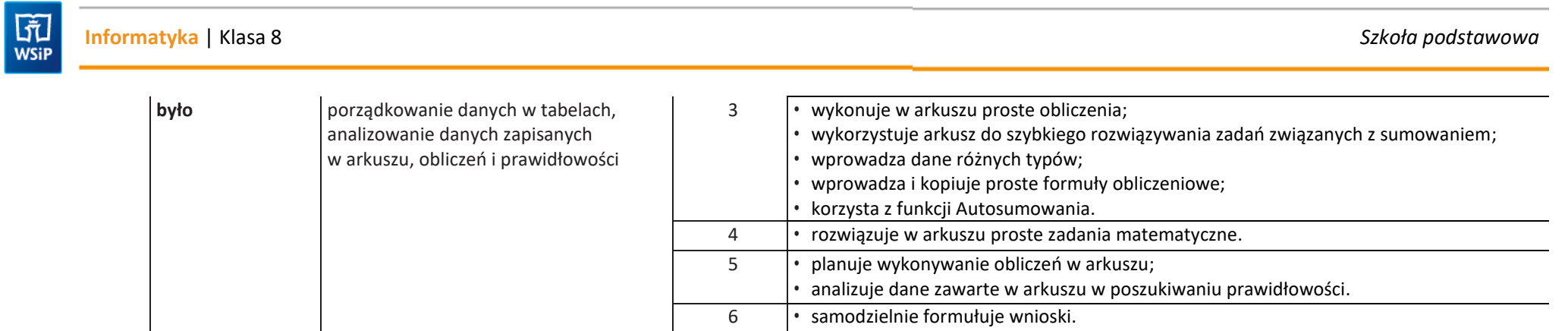

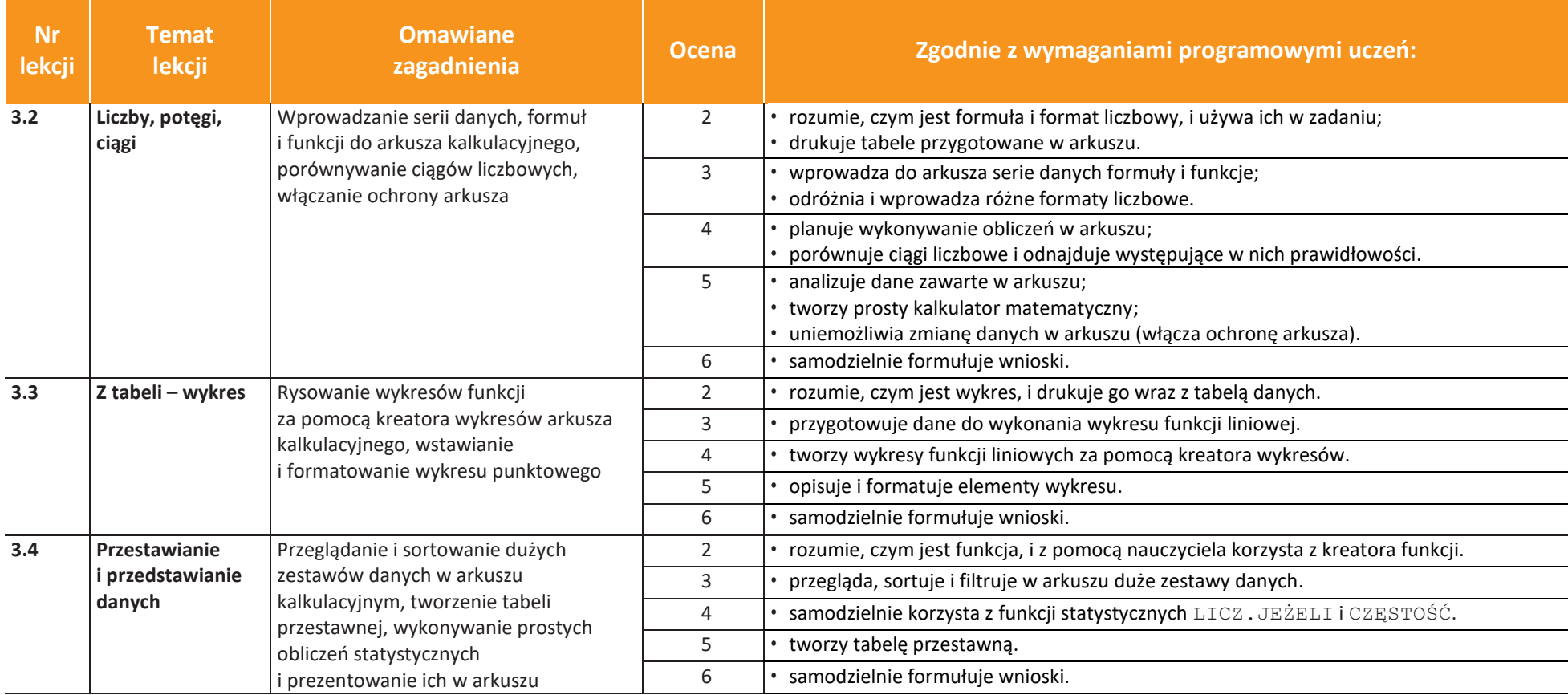

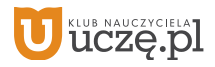

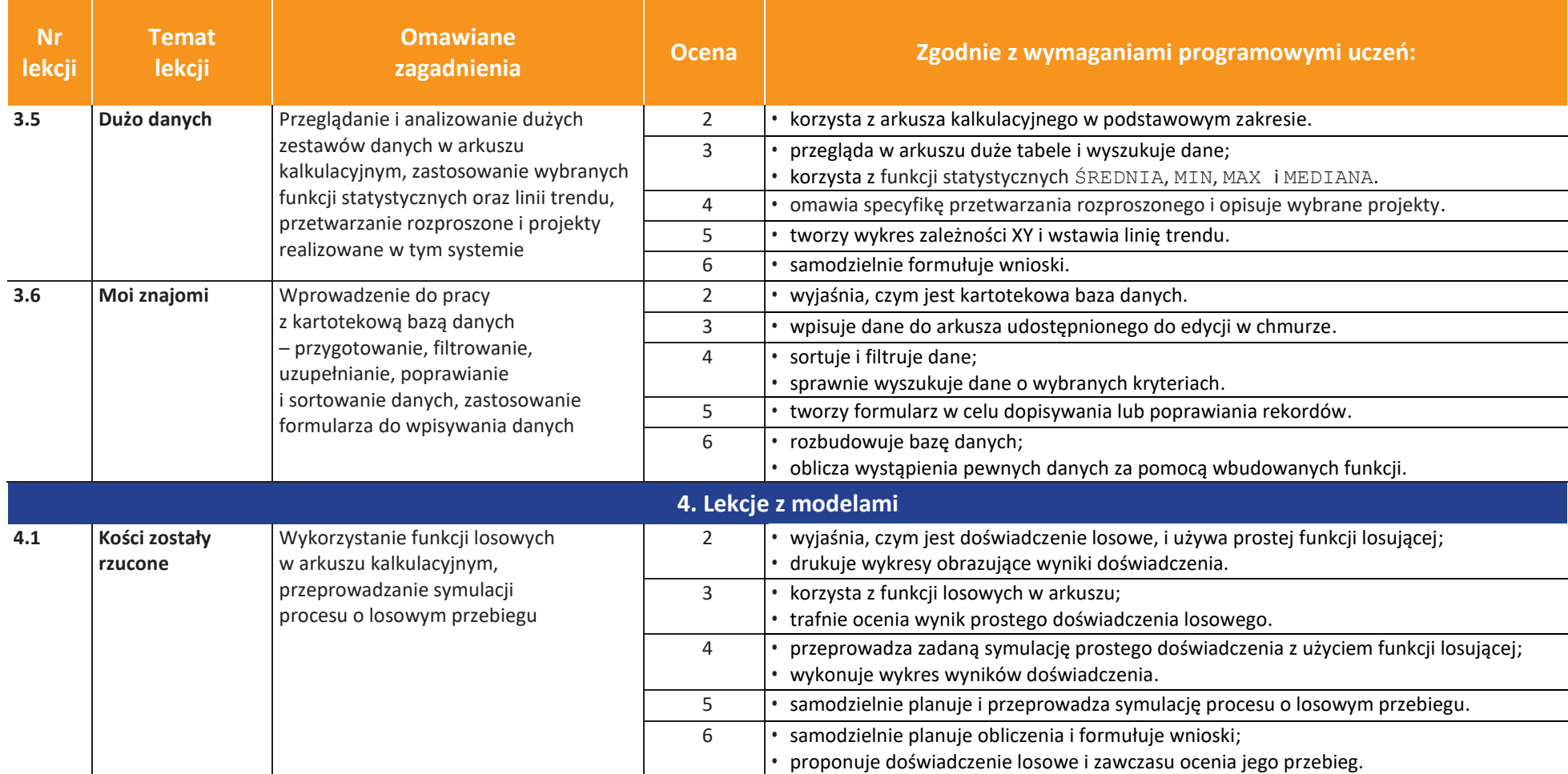

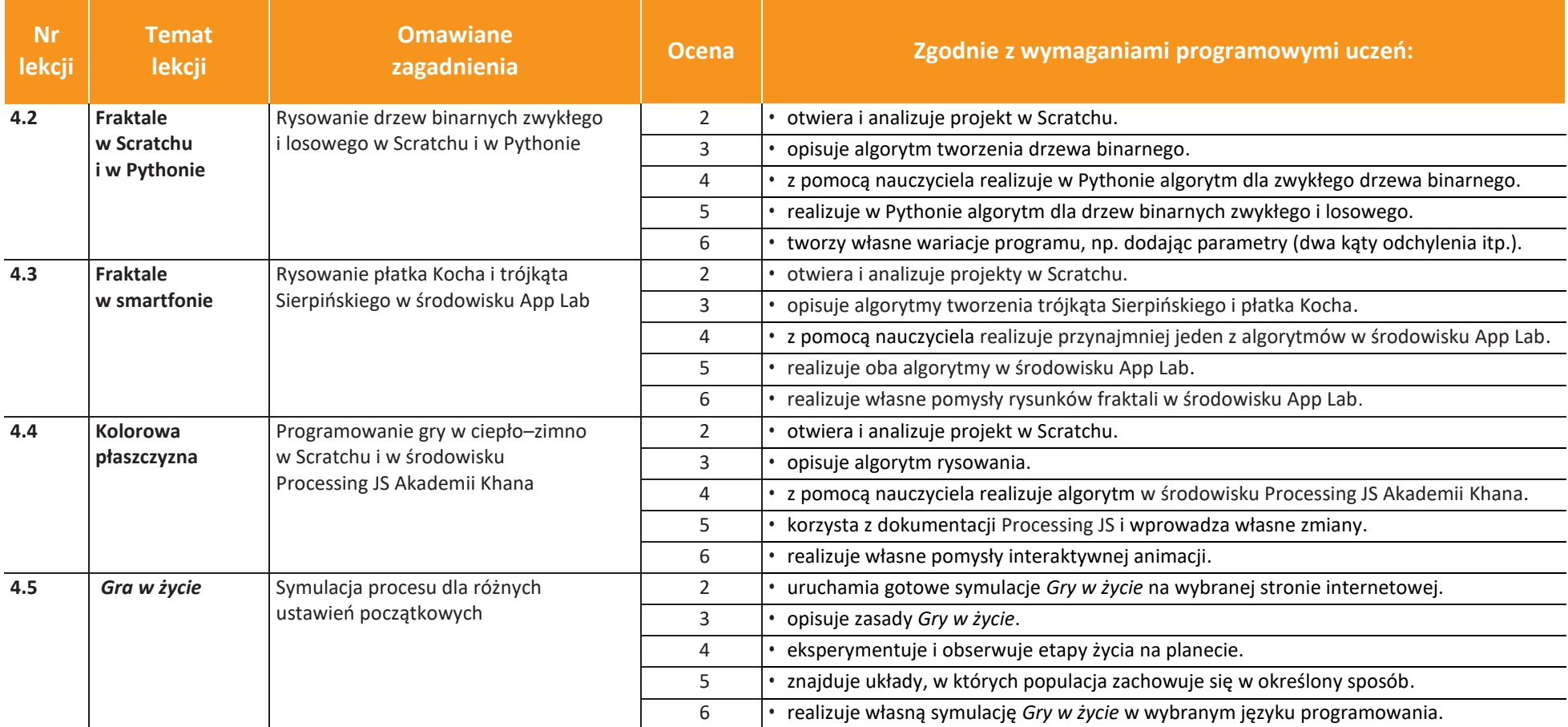

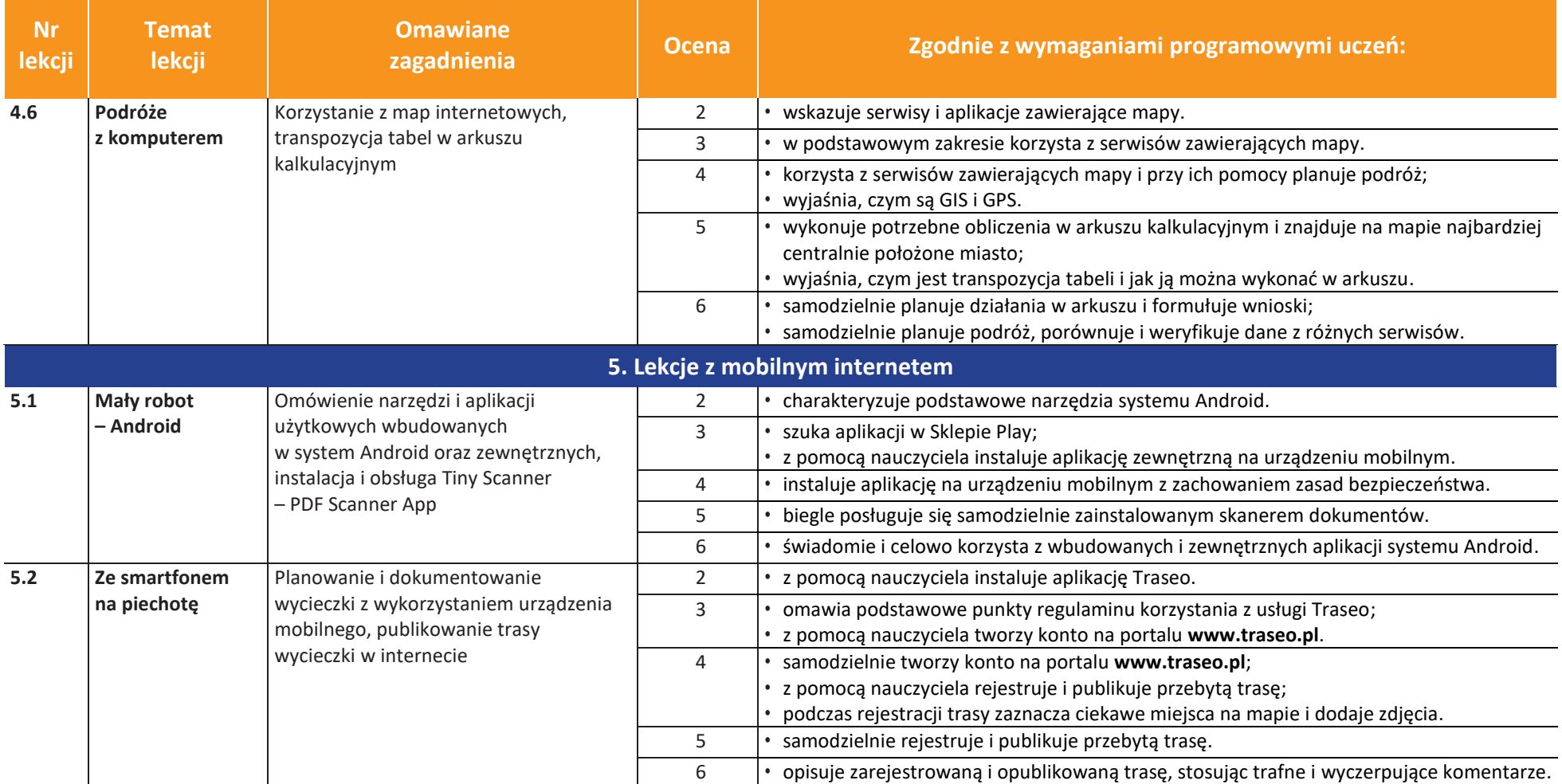

**LES NAUCZYCIELA]** Ù

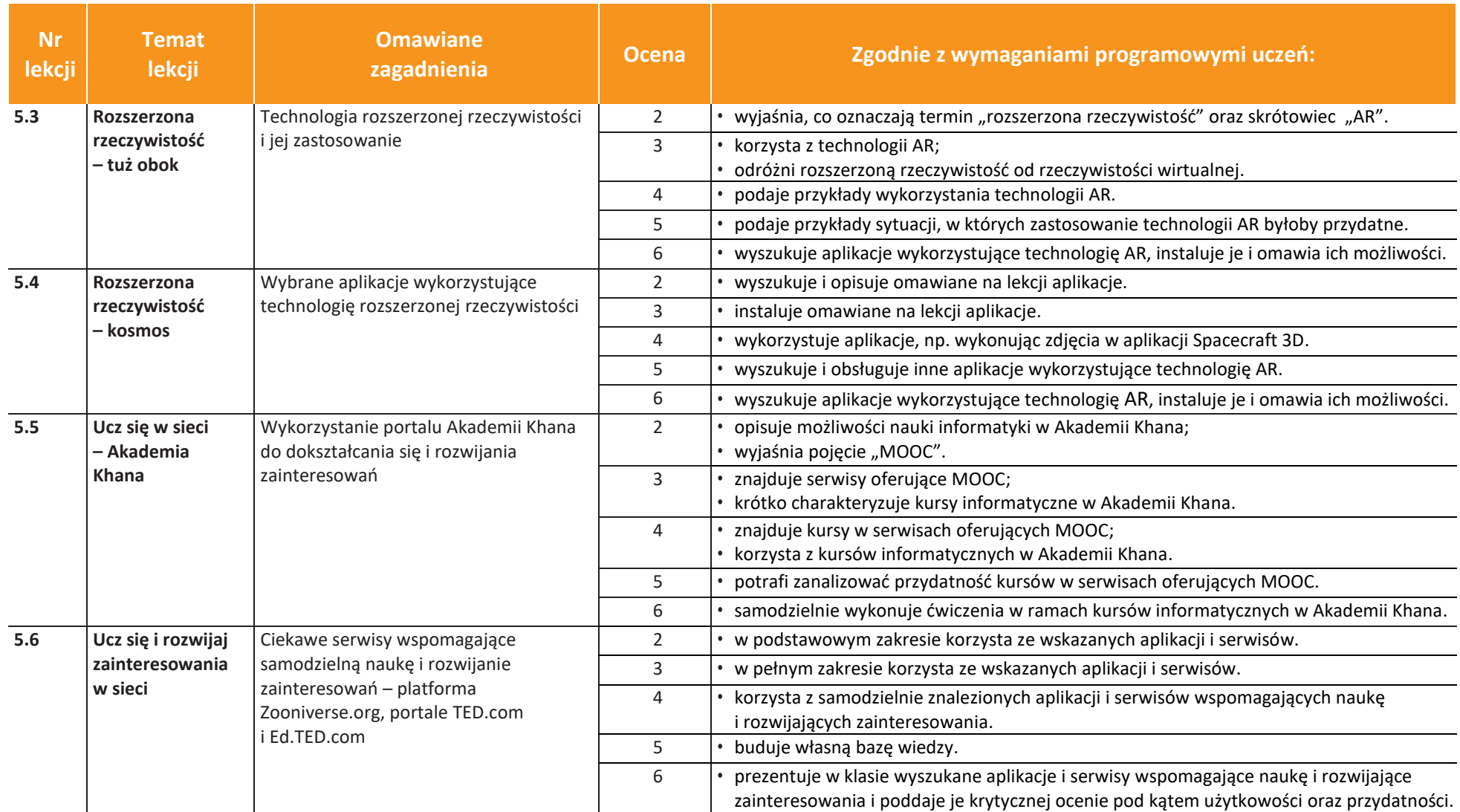

**LES NAUCZYCIELS** Ù

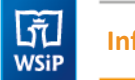